# M\*Modal Editor raccourcis clavier

#### Insérer

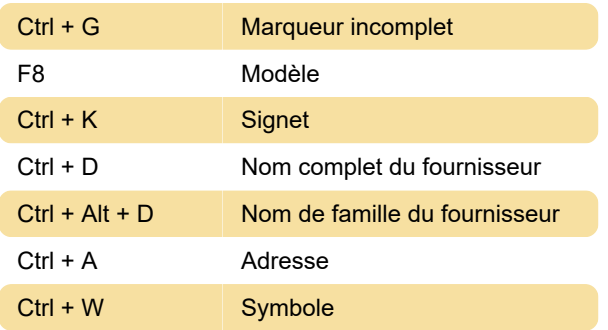

## Formatage des caractères

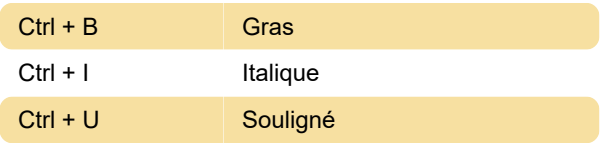

#### Mise en forme

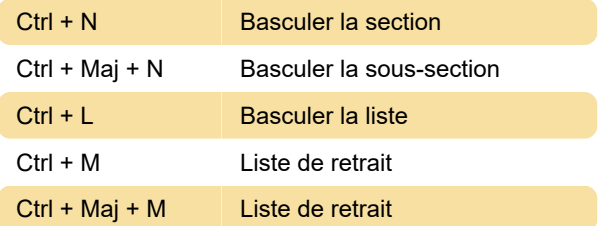

## **Navigation**

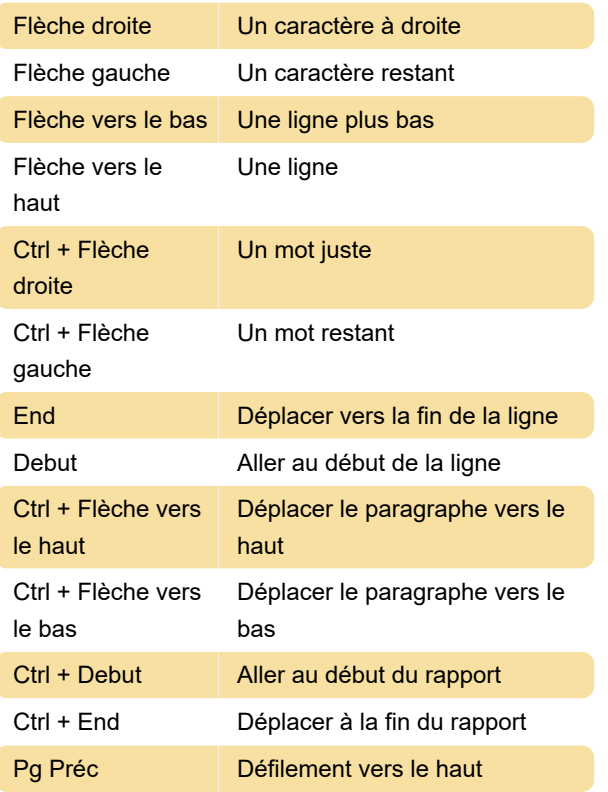

Pg Suiv Défilement vers le bas

#### **Sélectionner**

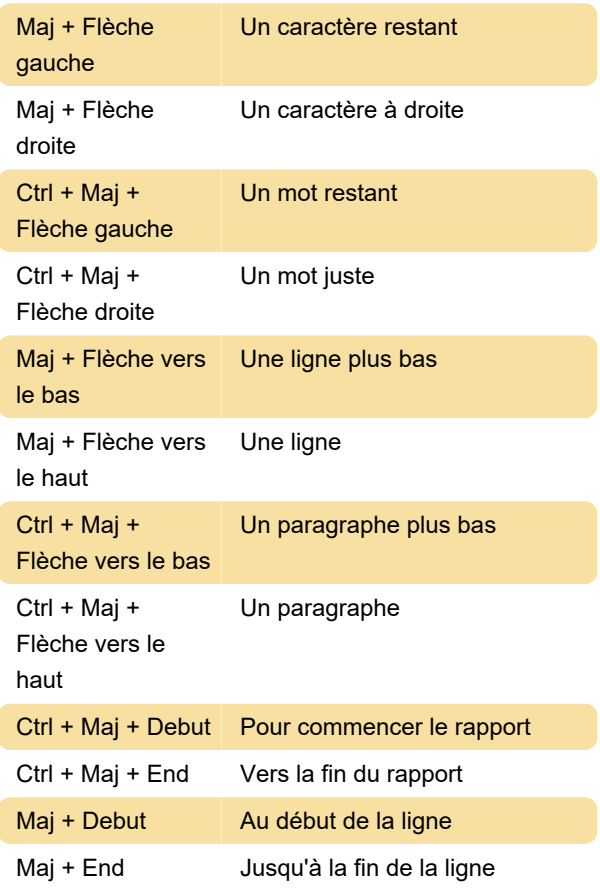

#### **Modifier**

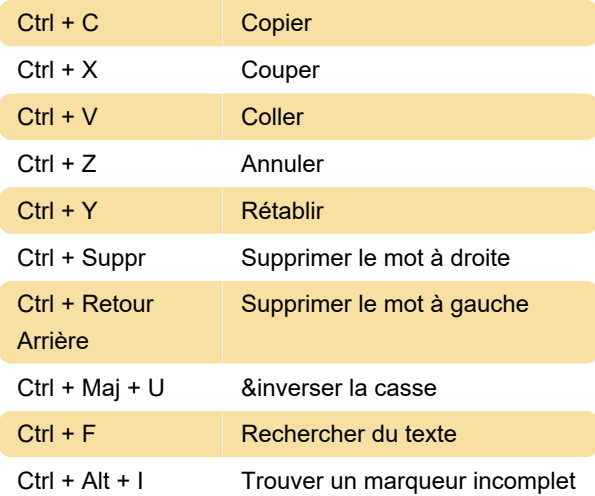

#### Audio

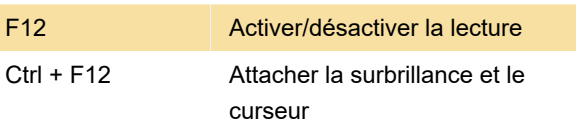

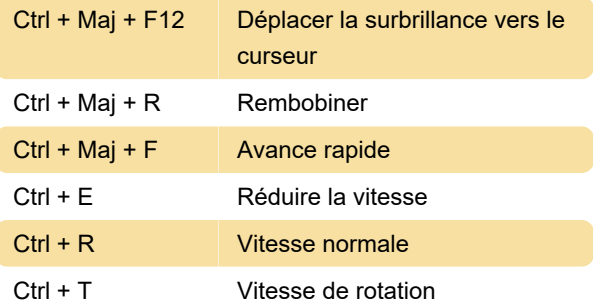

## Type de développement

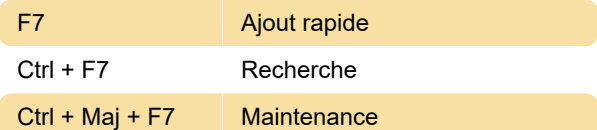

#### Autre

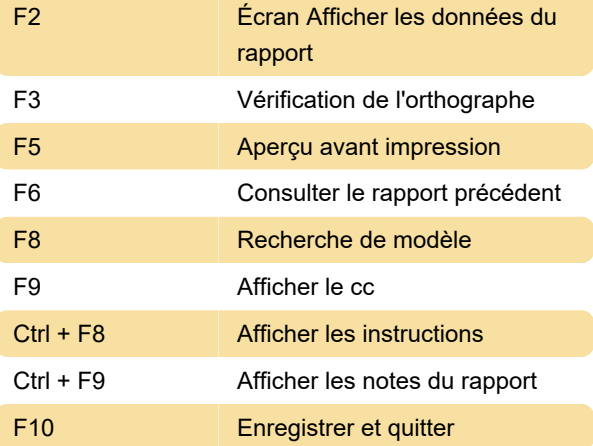

Source : chartnettech.com

Dernière modification: 21/02/2023 08:04:05

Plus d'information: [defkey.com/fr/m-modal-editor](https://defkey.com/fr/m-modal-editor-raccourcis-clavier)[raccourcis-clavier](https://defkey.com/fr/m-modal-editor-raccourcis-clavier)

[Personnalisez ce PDF...](https://defkey.com/fr/m-modal-editor-raccourcis-clavier?pdfOptions=true)